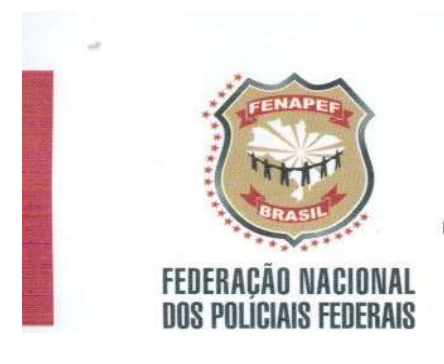

# COMUNICADO Nº 009/2017 -JUR/FENAPEF

FENAPEF orienta servidores que receberam precatórios a partir de 2012 a requererem administrativamente ressarcimento de PSS cobrado sobre juros moratórios

Prezados Colegas,

1. Considerando que vários colegas vêm sendo assediados por escritórios advocatícios, os quais têm ofertado a propositura de ação judicial visando o ressarcimento de valores referentes ao Plano de Seguridade Social-PSS (na Receita Federal do Brasil-RFB chamado de Contribuição ao Plano de Seguridade Social do Servidor-CPSS), indevidamente retidos sobre juros de mora em precatórios recebidos recentemente, esta Federação resolveu expedir a presente orientação.

2. A Diretoria Jurídica buscou informação junto a RFB, onde restou apurado que o valor cobrado a maior a título de PSS pode ser restituído administrativamente sem cobrança de honorários, conforme passo-a-passo abaixo:

> 2.1. Preencha o formulário da RFB, previsto na IN nº 1300/2012 (Anexo I), observando o seguinte:

> a) no campo "1. Identificação do Sujeito Passivo", preencher com todos os dados pessoais e bancários;

> b) no campo "2. Origem e Valor do Crédito Solicitado" marque a opção "Outros Créditos (Detalhar)" e inserir a expressão "Precatório-Retenção de CPSS Sobre Juros Moratórios";

c) no campo "3. Motivo do Pedido", o requerente deve preencher com o texto abaixo:

"O Requerente vem informar que, em razão do pagamento de valores decorrentes de diferenças salariais oriundos de ação judicial, processo nº  $\blacksquare$   $\blacksquare$   $\blacks$ conhecimento da GOE, 3,17% ou 28,86%, conforme o caso\*), cujo precatório nº

(inserir o número do precatório, segundo consta do extrato disponível no site do TRF5), pago na data \_\_\_\_\_\_\_\_\_\_\_\_ (inserir a data de recebimento do precatório no banco), conforme documento anexo, foi retido o CPSS a maior, conforme se demonstra pela planilha de cálculo (documento anexo), foi retido o percentual de 11% (onze por cento) relativo à contribuição previdenciária sobre o total do montante

do precatório, isto é, houve desconto do CPSS sobre os juros moratórios.

No entanto, de acordo com os documentos acostados no presente pedido, resta evidenciado que foram indevidamente descontados os valores do CPSS sobre os juros moratórios, uma vez que o desconto do CPSS sobre os juros de mora está em desacordo com o que restou julgado pelo Superior Tribunal de Justiça – STJ no REsp nº 1.239.203/PR, processado à sistemática dos recursos repetitivos, sob o rito do art. 543-C do Código de Processo Civil e em desobediência às NOTA/PGFN/CRJ/nº 1114/2012 e NOTA/PGFN/CRJ/nº 1486/2013 e Parecer PGFN/CDA/ nº 2025/2011.

Ademais, a Lei 10.522/2002, prevê:

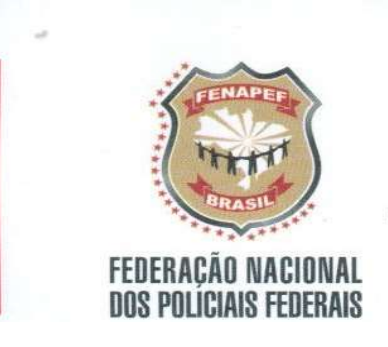

Art. 19. Fica a Procuradoria-Geral da Fazenda Nacional autorizada a não contestar, a não interpor recurso ou a desistir do que tenha sido interposto, desde que inexista outro fundamento relevante, na hipótese de a decisão versar sobre:

[...] V – matérias decididas de modo desfavorável à Fazenda Nacional pelo Superior Tribunal de Justiça, em sede de julgamento realizado nos termos dos art. 543-C da Lei nº 5.869, de 11 de janeiro de 1973 – Código de Processo Civil, com exceção daquelas que ainda possam ser objeto de apreciação pelo Supremo Tribunal Federal. (Incluído pela Lei nº 12.844, de 2013)

[...] § 5 As unidades da Secretaria da Receita Federal do Brasil deverão reproduzir, em suas decisões sobre as matérias a que se refere o caput, o entendimento adotado nas decisões definitivas de mérito, que versem sobre essas matérias, após manifestação da Procuradoria-Geral da Fazenda Nacional nos casos dos incisos IV e V do caput. (Redação dada pela Lei nº 12.844, de 2013)

Dessa forma, solicita-se a restituição do valor descontado à título de CPSS sobre os juros moratórios, conforme demonstrativo de cálculo em anexo."

\* Nº processo GOE: 90.0002329-7-2ª Vara Federal de Alagoas; Nº processo 28,86%: 0006813-21.2003.4.05.8000-1ª Vara Federal de Alagoas; Nº processo 3.17%: 0006181-97.2000.4.05.8000-1ª Vara Federal de Alagoas.

### d) no campo "4. Demonstrativo do Cálculo da Restituição ou do Ressarcimento", nesse campo deve demonstrado os cálculos do valor correspondente aos 11% retido sobre os juros de mora, conforme fórmula abaixo:

d.1) inicialmente se deve chegar ao percentual do montante dos cálculos da planilha corresponde aos juros moratórios, aplicando-se a fórmula abaixo:

VJCP x 100

 $=$  PJTP

**VTCP** 

d.2) encontrado o percentual acima partimos para o cálculo do valor de PSS retido indevidamente, aplicando-se a fórmula abaixo:

#### VPTR x PJTP= VPRI

Legenda:

VJCP: Valor Juros Cálculo Planilha

VTCP: Valor Total Cálculo Planilha

PJTP: Percentual Juros Total Precatório

VPTR: Valor PSS Total Retido

VPRI: Valor PSS Retido Indevidamente

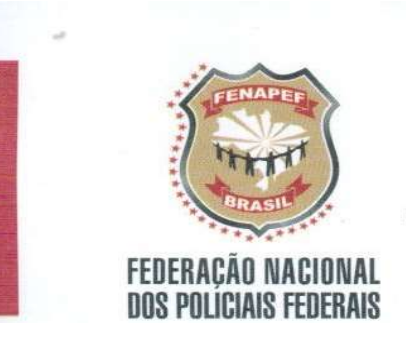

Exemplo hipotético com base em planilha dos 3,17 (Anexo II):

Na planilha do servidor não identifcado (Anexo II) consta que o valor total de seu cálculo atingiu a quantia de R\$ 52.711,89 (VTCP), do qual R\$ 18.583,11 corresponde a juros moratórios (VJCP), representando o percentual de 35,25% (PJTP), conforme aplicação da primeira formula:

18.583,11 x 100

\_\_\_\_\_\_\_\_\_\_\_\_ = 35,25, ou seja ,35,25% do valor total dos cálculos são juros de mora. 52.711,89

 Considerando que não sabemos qual a quantia do servidor não identificado foi retida a título de PSS, quando do recebimento do precatório, para efeito de cálculo vamos colocar a quantia de R\$ 7.920,00 (VPTR), o que significa que foi retido indevidamente a valor de R\$ 2.791,80 (VPRI), o qual deverá ser restituído atualizado e corrigido, conforme cálculo abaixo:

7.920 x 0,3525 = 2.791,80, que é o valor a ser restituído pela RFB, corrigido e atualizado.

e) o campo "5. Informações Adicionais" não é preciso preencher, no entanto, o documento deve ser datado e assinado;

#### f) o documento deve ser instruído com os seguintes documentos:

- f.1) cópia de carteira de identidade e CPF;
- f.2) cópia do andamento do precatório (disponível em www.trf5.jus.br);
- f.3) cópia da planilha de cálculo a ser encaminhada pela FENAPEF;
- f.4) cópia do extrato bancário com o valor do CPSS retido;
- f.5) cálculo do CPSS sobre os juros moratórios que deverá ser restituído;

#### g) protocolar o pedido na Unidade da RFB mais próxima do seu domícilio.

3. No caso de indeferimento do pedido de ressarcimento pela RFB, a FENAPEF ingressará com ação individual para todos os filiados interessados, sendo que será cobrado apenas honorários advocatícios no percentual de 10% (dez por cento). O interessado deve adotar o seguinte procedimento:

> 3.1. Encaminhar o inteiro teor do processo administrativo junto a RFB para o endereço eletrônico: aline.juridico@fenapef.org.br, informando os telefones para contato;

> 3.2. Encaminhar demais documentos solicitados para instrução da ação judicial em comento, quando solicitado pela FENAPEF;

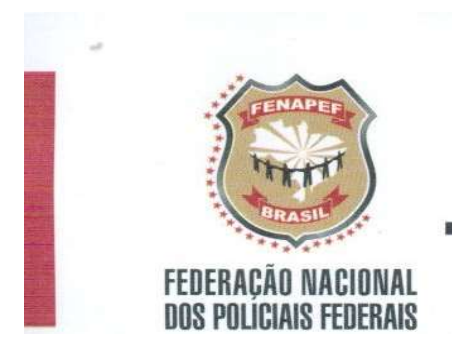

4. O valor eventualmente restituído deve ser incluído na Declaração de Ajuste Anual de Imposto de Renda Pessoa Física correspondente ao ano-calendário em que se efetivou a restituição.

Brasília/DF, 30 de Setembro de 2017.

ADAIR FERREIRA DOS SANTOS Diretor Jurídico

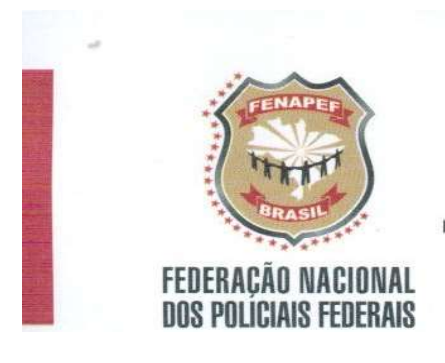

### PERGUNTAS E RESPOSTAS

1) Quem tem direito a requerer o ressarcimento de PSS cobrados sobre juros moratórios, objeto do Comunicado acima?

Resposta: Todos os servidores/pensionistas que receberam precatórios ou RPV até 5 (cinco) anos anteriores à data de protocolo do pedido na RFB, de quaisquer das ações judiciais coletivas patrocinadas pela FENAPEF ou não (GOE, 3,17% e 28,86%). Caso tenha transcorrido mais de 5 (cinco) anos já terá operado o instituto da prescrição sobre o direito e o pedido não poderá mais ser realizado.

2) A FENAPEF fornecerá as planilhas para quais ações?

Resposta: A FENAPEF fornecerá as planilhas para os filiados que receberam os precatórios originados das ações da GOE, 3,17% e 28,86%. O interessado deverá informar a qual sindicato está filiado.

3) Eu já ingressei com a ação judicial poderei ingressar com o pedido administrativo de ressarcimento junto a RFB?

Resposta: Sim, nesse caso deverá solicitar o advogado contratado para desistir da ação, a qual deve ser homologada pelo juiz da causa. Deve ficar claro na petição que está desistindo da ação, mas não está renunciando ao direito. A renúncia poderá ser requerida também após a resposta da RFB.

4) Qual banca de advogados ficará responsável pelas ações junto a FENAPEF?

Resposta: As ações serão propostas pela banca Cassel Ruzzarin Santos Rodrigues Advogados ao custo de honorários contratuais no percentual de 10% (dez por cento).

5) Perdi o meu comprovante de retenção de PSS fornecido pelo banco no ato do saque. Como devo proceder?

Resposta: Quem perdeu o comprovante de retenção de PSS deve solicitar ao banco uma 2ª via, informando o número do precatório e a data de saque ou ao mesmo o mês e ano. Também poderá juntar ao pedido a Declaração de Imposto de Renda onde conste o valor retido, caso já tenha sido realizado o Ajuste Anual com Leão.

6) Será cobrado pela FENAPEF algum valor pelo fornecimento das planilhas exigidas pela RFB?

Resposta: Não será cobrado nenhum valor pelo fornecimento das planilhas das ações dos 3,17, GOE e 28,86, pela FENAPEF.

7) Como faço para acessar o extrato de meu precatório no site do TRF5?

Resposta: O servidor deve acessar o link http://www5.trf5.jus.br/rpvprecatorio/, escolher a opção CNPJ/CPF, inserir o CPF, inserir o período de consulta. Em seguida aparecerá o resultado da busca com link para o extrato, no qual constará inclusive o número do precatório. Esse extrato deve ser impresso para ser juntado aos documentos que instruirão o pedido junto a RFB.

8) Os campos "3.Motivo do Pedido" e "4. Demonstrativo do Cálculo da Restituição ou do Ressarcimento" dispõem de espaço muito pequeno para inserção de todo o conteúdo orientado, posso enviar tais explanações em separado?

Resposta: Sim, o conteúdo de tais campos podem ser enviados em anexos separados, devendo inserir nesses campos do formulário a expressão "vide anexo".